## **Classe IVB Informatica**

## **Esercitazione N.5 ottobre 2009**

**Costruire e stampare un vettore a contenente i numeri primi compresi tra 1 e 40. Utilizzare le funzioni ad hoc void titolo(string), bool seprimo(int) e void stampavettore(int v[],int num)** 

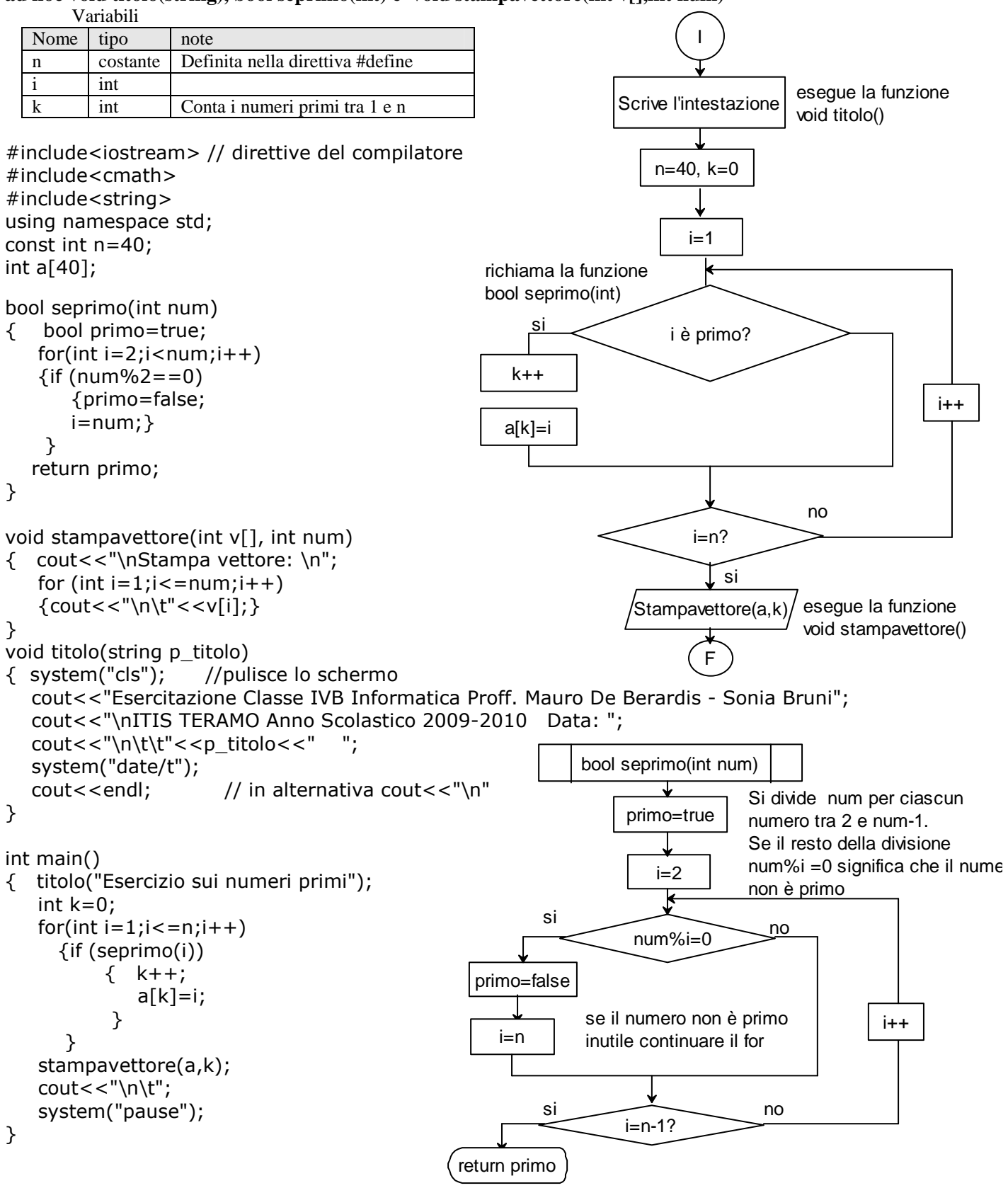